# **Boletim Técnico**

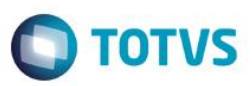

## **Relatórios – Previsão de Faturamento de Contratos**

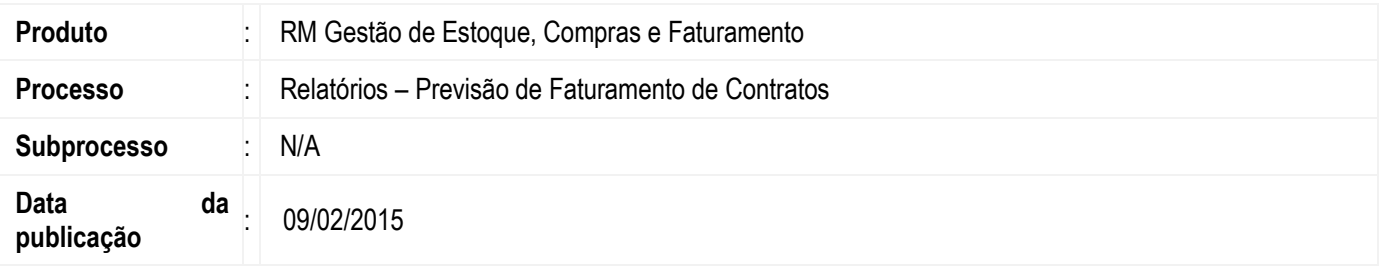

O relatório de Previsão de Faturamento de Contratos, tem por finalidade, exibir as previsões de faturamento de contratos previamente cadastrados de um determinado período.

## **Desenvolvimento/Procedimento**

#### **Relatórios – Previsão de Faturamento de Contratos**

Para acessar o relatório, seguir o caminho:

BackOffice -> Gestão de Estoque, Compras e Faturamento | Contratos -> Previsão de Faturamento de Contrato

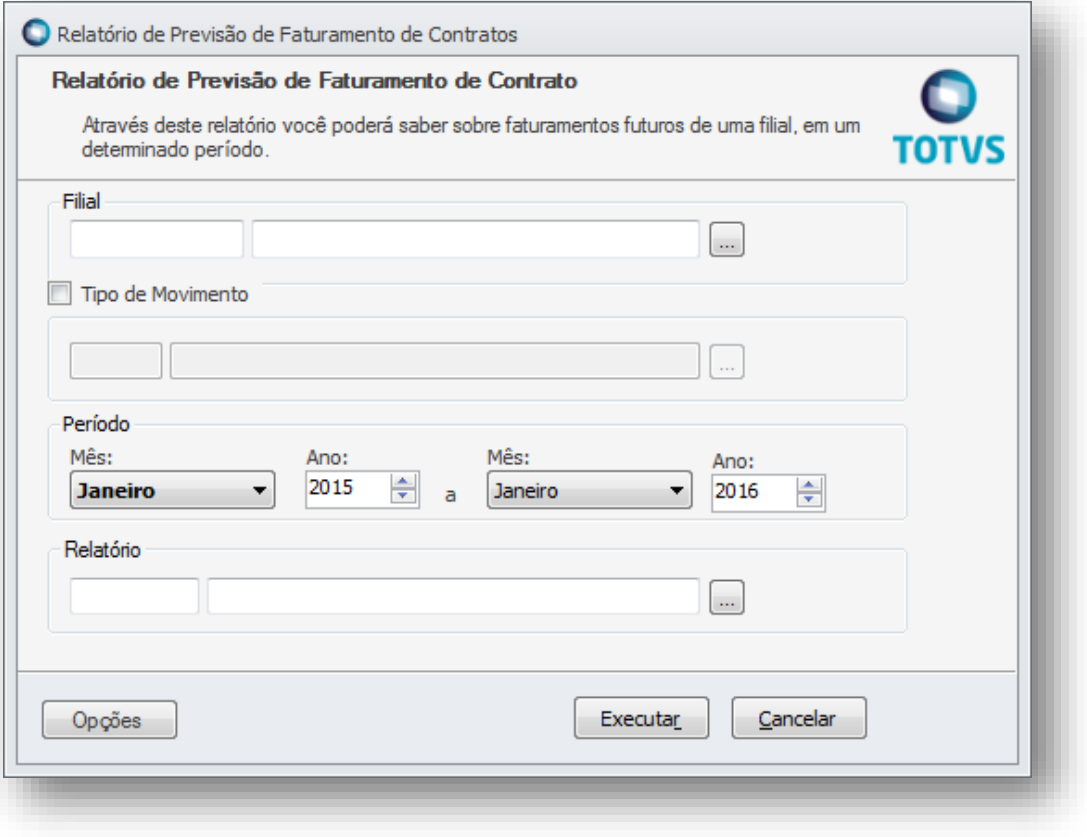

 $\bullet$ 

# **Boletim Técnico**

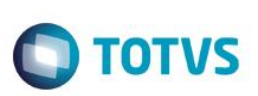

#### **Parâmetros de entrada necessários para a geração do relatório:**

#### **Filial**

Informar a filial na qual se deseja extrair os dados para o relatório de previsão

#### **Tipo de Movimento**

Deverá ser marcada essa opção caso o usuário deseje filtrar um determinado tipo de movimento para o relatório a ser gerado.

#### **Período**

Informar um determinado intervalo de meses, levando em consideração que o mês inicial deverá ser igual ou superior ao mês atual.

#### **Relatório**

Selecionar o tipo de relatório do RM Reports que será utilizado na geração do mesmo.

Após informar os dados de entrada para geração do relatório, basta clicar em Executar que o relatório será gerado.

### **Informações Adicionais**

#### **Informações importantes na geração do relatório:**

- O campo filial informado pelo usuário no preenchimento dos parâmetros de tela;
- Os valores de faturamentos devem ser maior que zero;
- Período determinado pelo usuário (data inicial e data final). Caso o item não possua data fim de faturamento, ele será também exibido no relatório;
- Os itens do contrato deverão estar com os status "FATURAROUNAO = 1" e "ECANCELAMENTO = 0", a tabela que contém estes status é a TSTACNT e tem relacionamento com a TITMCNT e utiliza o campo CODSTACNT como chave estrangeira.

 $\overline{\bullet}$ 

## **Boletim Técnico**

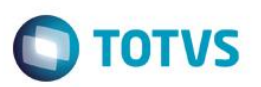

### **Informações Técnicas**

O processo utiliza o SQL abaixo para retornar os produtos dos contratos que possuem itens de faturamento futuro.

SELECT DISTINCT GFILIAL.CODCOLIGADA, GFILIAL.CODFILIAL, GFILIAL.NOMEFANTASIA, TPRODUTO.IDPRD, TPRODUTO.DESCRICAO FROM **TITMCNT** (NOLOCK) JOIN **TCNT** (NOLOCK) ON TITMCNT.CODCOLIGADA = TCNT.CODCOLIGADA AND TITMCNT.IDCNT = TCNT.IDCNT JOIN **GFILIAL** (NOLOCK) ON TITMCNT.CODFILIALFAT = GFILIAL.CODFILIAL AND TITMCNT.CODCOLIGADA = GFILIAL.CODCOLIGADA JOIN **TCPG** (NOLOCK) ON TITMCNT.CODCOLIGADA = TCPG.CODCOLIGADA AND TITMCNT.CODCPGPRAZO = TCPG.CODCPG **JOIN TSTACNT (NOLOCK)**  ON TSTACNT.CODCOLIGADA = TITMCNT.CODCOLIGADA AND TSTACNT.CODSTACNT = TITMCNT.CODSTACNT JOIN **TPRODUTO** (NOLOCK) ON TPRODUTO.IDPRD = TITMCNT.IDPRD **JOIN TPRODUTODEF (NOLOCK)**  ON TPRODUTODEF.CODCOLIGADA = TITMCNT.CODCOLIGADA AND TPRODUTODEF.IDPRD = TPRODUTO.IDPRD WHERE TITMCNT.CODCOLIGADA = @CODCOLIGADA AND GFILIAL.CODFILIAL = @CODFILIAL AND TITMCNT.PRECOFATURAMENTO > 0 AND TITMCNT.DATAINICIO <= @DATE1 AND ( ( TITMCNT.DATAFIM >= @DATE2 ) OR (TITMCNT.DATAFIM IS NULL ) ) AND TSTACNT.FATURAROUNAO = 1 AND TSTACNT.ECANCELAMENTO = 0

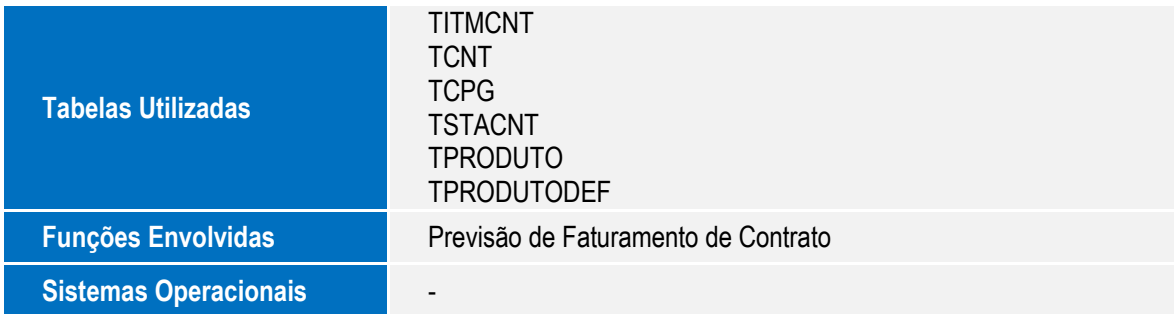

෧